# The book was found

# SQL: QuickStart Guide - The Simplified Beginner's Guide To SQL (SQL, SQL Server, Structured Query Language)

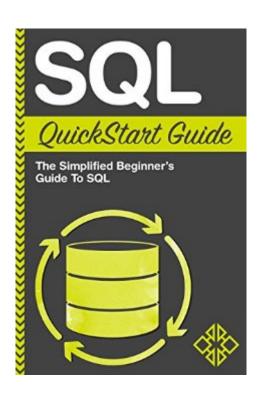

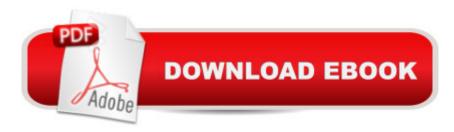

# Synopsis

The Ultimate Beginner's Guide To Learning SQL - From Retrieving Data To Creating Databases! Structured Query Language or SQL (pronounced sequel by many) is the most widely used programming language used in database management and is the standard language for Relational Database Management Systems (RDBMS). SQL programming allows users to return, analyze, create, manage and delete data within a database â " all within a few commands. With more industries and organizations looking to the power of data, the need for an efficient, scalable solution for data management is required. More often than not, organizations implement a Relational Database Management System in one form or another. These systems create long-term data â œwarehousesâ • that can be easily accessed to return and analyze results, such as, â œShow me all of the clients from Canada that have purchased more than \$20,000 in the last 3 years.â • This â œquery,â • which would have taken an extensive amount of hands-on research to complete prior to the use of database, can now be determined in seconds by executing a simple SELECT SQL statement on a database.SQL can seem daunting to those with little to zero programming knowledge and can even pose a challenge to those that have experience with other languages. Most resources jump right into the technical jargon and are not suited for someone to really grasp how SQL Actually Works. Thatâ ™s why we created this book. Our goal here is simple: show you exactly everything you need to know to utilize SQL in whatever capacity you may need in simple, easy to follow concepts. Our book provides Multiple Step-by-Step Examples of how to master these SQL concepts to ensure you know what youâ ™re doing and why youâ ™re doing it every step of the way. This book will allow you to successfully go from knowing absolutely nothing about SQL to being able to quickly retrieve and analyze data from multiple tables. Step-by-step we will Walk You Through the Fundamentals of Understanding How a Relational Database is Structured to how to execute Complex SELECT Statements to return large datasets from your database. Here Is A Preview Of What You'll Learn...What are Relational Databases and How are They Structured! Why Knowing SQL Is Important To Almost Any Database! The Fundamentals of SQL Programming Syntax! How To Retrieve Any Type of Data You May Need Within Your Database!The Important Differences in SQL Syntax Across Database Programs!The Top Mistakes to AVOID That Those New To SQL Make!Our Personal GuaranteeWe are so confident that methods outlined in this book will help you learn SQL that we're willing to let you try the book risk-free. If you are not fully satisfied with the product, simply let us know and we will provide a 100% full refund. Thatâ ™s right, a 100% Money-Back Guarantee! What reason do you have to not give this book a try?Scroll Up To The Top Of The Page And Click The Orange "Buy Now" Icon On

### The Right Side Right Now!ClydeBank Media LLCAll Rights Reserved

## **Book Information**

File Size: 4653 KB

Print Length: 64 pages

Page Numbers Source ISBN: 1508767483

Simultaneous Device Usage: Unlimited

Publisher: ClydeBank Media LLC; 1 edition (March 5, 2015)

Publication Date: March 5, 2015

Sold by:Â Digital Services LLC

Language: English

ASIN: B00UCFK44U

Text-to-Speech: Enabled

X-Ray: Not Enabled

Word Wise: Not Enabled

Lending: Not Enabled

Enhanced Typesetting: Enabled

Best Sellers Rank: #76,070 Paid in Kindle Store (See Top 100 Paid in Kindle Store) #19 in Kindle Store > Kindle eBooks > Computers & Technology > Databases #28 in Books > Computers & Technology > Databases & Big Data > SQL #43 in Kindle Store > Kindle Short Reads > 90 minutes (44-64 pages) > Computers & Technology

## Customer Reviews

This is the perfect starter's guide for anyone completely new to SQL. I work with MS SQL daily. I have literally read dozens of books and attended numerous SQL courses. Although I am myself now proficient in SQL, I'm always looking for the easiest way to teach it to people who I work with that have no SQL experience whatsoever. The single biggest problem with every book I've tried up to this point is how they overcomplicate simple descriptions. Even the my "Teach yourself SQL in 10 minutes" is way too wordy at times. This truly is a "SIMPLIFIED" beginner's guide, just as it's titled. The best part about this book is it gets right down to the nitty gritty. It doesn't confuse you by throwing a ton of superfluous info at you all at once. It basically reads as such: "This is something you can do; this is why you do it; and this is how you do it". It's as simple as that. For example, in the chapter about joins, this guide quickly says why you need a join (to combine data from two tables based on a common record), the different type of joins and terminologies with simple

examples: Inner, outer, left, right, full, etc. You really get up to speed on joins fairly quickly. By comparison, the "10 minute" guide first goes into a long-winded explanation about relational tables, then another chapter about why you should use joins and then, finally it gets into examples. That's pretty much the difference with everything between this guide and most of the other "easy" or "quick" guides. This guide actually lives up to those claims. Even if you're a a moderately experienced SQL user, it makes a great pocket reference.

The free promotional items the company gives you just for buying this product alone make it worth the five stars I have given it, and the product itself is amazing. I should start by noting that I received this product about 5 days ago and I am currently halfway done with it. This is not a book that teaches you the very basics of computer programming and assumes that you already have a basic grasp of the fundamentals such as arrays which you definitely should if you are even the slightest bit interested in learning SQL. The book begins by teaching you about what the program is, how it is becoming a valued skill in the world, and why it is a better programming language than others. It makes a language that most people consider highly advanced and more and more difficult the more you use it very easy to grasp in a way that could potentially change your entire career. I am not a computer science expert myself and have only a basic understanding of programming language, mostly java, but I was able to read this book and understand almost all of it without a problem. My computer science friends are even surprised by how much I was able to learn about this programming language that they consider impossible in such a short amount of time. I highly recommend this product if you have any interest at all in learning a new programming language or just giving yourself another skill because they make it very simple to learn. Disclosure: I received this product for free or on a promotional discount for my honest review and they are 100% my own opinions. However everyone has their own opinion on this product. I did not receive payment other than receiving the product at a discounted rate and I am not required to give a good review.

### Download to continue reading...

SQL: QuickStart Guide - The Simplified Beginner's Guide To SQL (SQL, SQL Server, Structured Query Language) SQL: Learn SQL In A DAY! - The Ultimate Crash Course to Learning the Basics of SQL In No Time (SQL, SQL Course, SQL Development, SQL Books, SQL for Beginners) The Practical SQL Handbook: Using Structured Query Language (3rd Edition) Red Hat Enterprise Linux (RHEL) 7 Server Installation and Administration: Training Manual: Covering CentOS-7 Server, Cloud computing, Bind9 DNS Server and Fedora 23 Server Red Hat Enterprise Linux (RHEL) 6 Server Installation & Administration: Training Manual: Covering CentOS-6, OpenSUSE 11.3 Server,

Mandriva Enterprise Server, and Fedora 14 Server Pro SQL Server 2012 BI Solutions (Expert's Voice in SQL Server) SQL Server 2012 Integration Services Design Patterns (Expert's Voice in SQL Server) Beginning SQL Server 2008 Express for Developers: From Novice to Professional (Expert's Voice in SQL Server) Pro SQL Server 2008 Failover Clustering (Expert's Voice in SQL Server) Structured Settlement Basics - Understanding Structured Settlement Buying, Selling and Investing Body Language: Body Language Training - Attract Women & Command Respect, by Mastering Your High Status Body Language (Body Language Attraction, Body Language ... Language Secrets, Nonverbal Communication) JavaScript: QuickStart Guide - The Simplified Beginner's Guide To JavaScript (JavaScript, JavaScript Programming, JavaScript and Jquery) PHP: QuickStart Guide - The Simplified Beginner's Guide To PHP (PHP, PHP Programming, PHP5, PHP Web Services) Hands-on Study Guide for Exam 70-411: Administering Windows Server 2012 R2 (Exam 70-411, 70-411, Exam Ref 70-411, MCSA Windows Server 2012 R2, MCSE Windows Server 2012 R2) SQL: Beginner's Guide for Coding SQL (database programming, computer programming, how to program, sql for dummies, java, mysql, The Oracle, python, PHP, ... (HTML, Programming, Coding, CSS Book 7) Microsoft SQL Server 2012 High-Performance T-SQL Using Window Functions (Developer Reference) Expert T-SQL Window Functions in SQL Server Tarot Cards Simplified: How To Do Accurate Tarot Card Readings Quick Start Guide (Tarot Cards Simplified Series Book 1) SAP BEx Analyzer And Query Designer - The Complete Guide The Complete Idiot's Guide to Book Proposals & Query Letters

<u>Dmca</u>